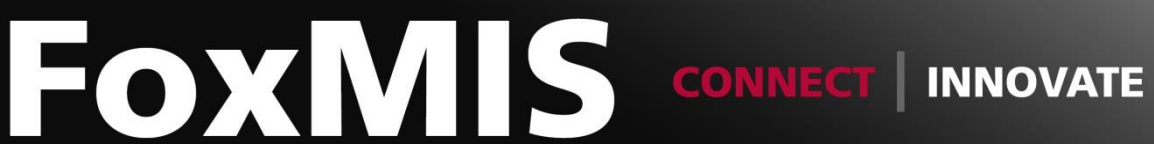

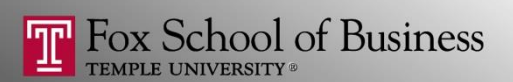

# MIS2502: Data Analytics *ETL - Excel Basics*

#### **Alvin Zuyin Zheng**

**zheng**@temple.edu http://community.mis.temple.edu/zuyinzheng/

### Excel References

- Many Excel formulas refer to cells or ranges of cells.
	- For example, the simple formula =A1+B1 refers to cells A1 and B1

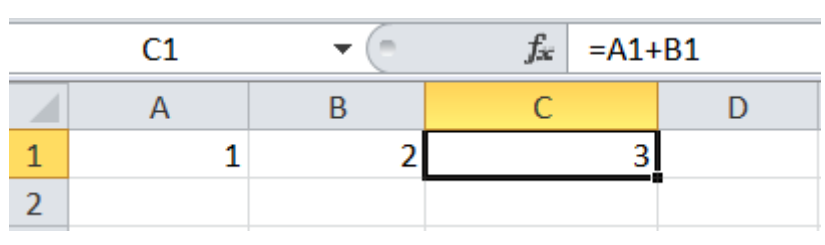

- There are two types of cell references: **relative** and **absolute**.
- Relative and absolute references behave differently when copied and filled to other cells.

### Relative Reference

- When copied across multiple cells, they change based on the relative position of rows and columns.
- By default, all cell references are **relative references**.
- Example:

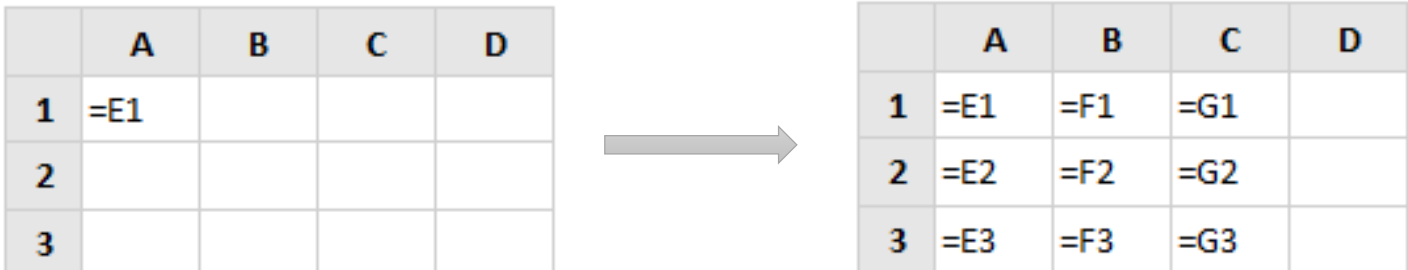

### Absolute Reference

• When copied across multiple cells, cell references remain constant

• Example:

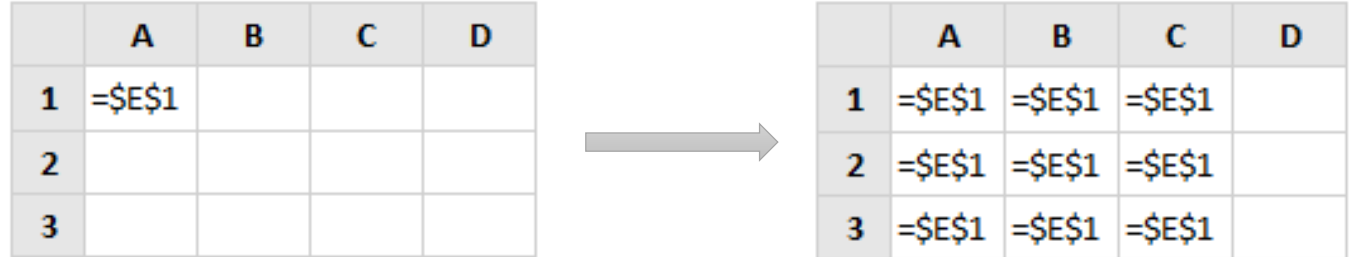

### Mixing Relative and Absolute References

• Using absolute referencing for the column and relative referencing for the row:

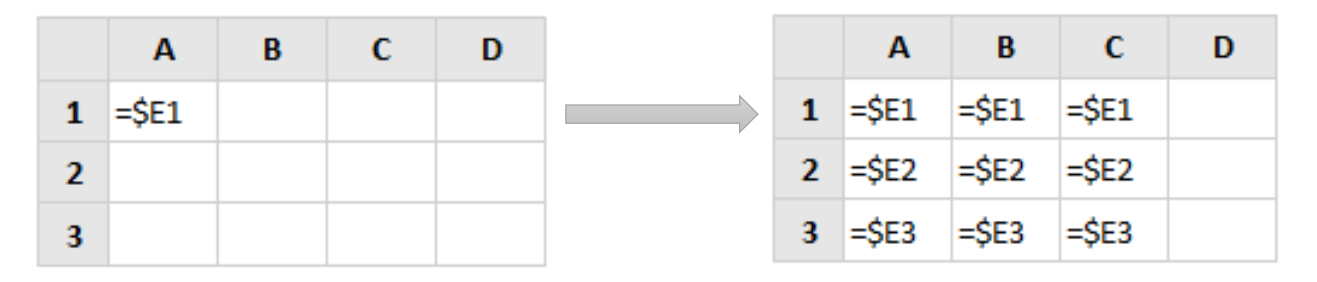

• Using relative referencing for the column and absolute referencing for the row:

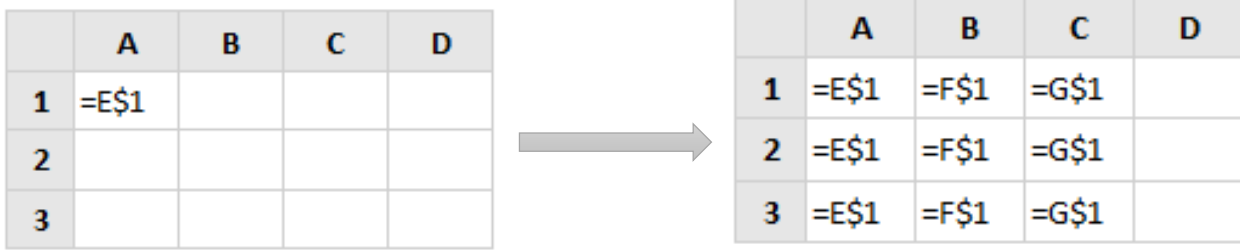

### Basic Functions

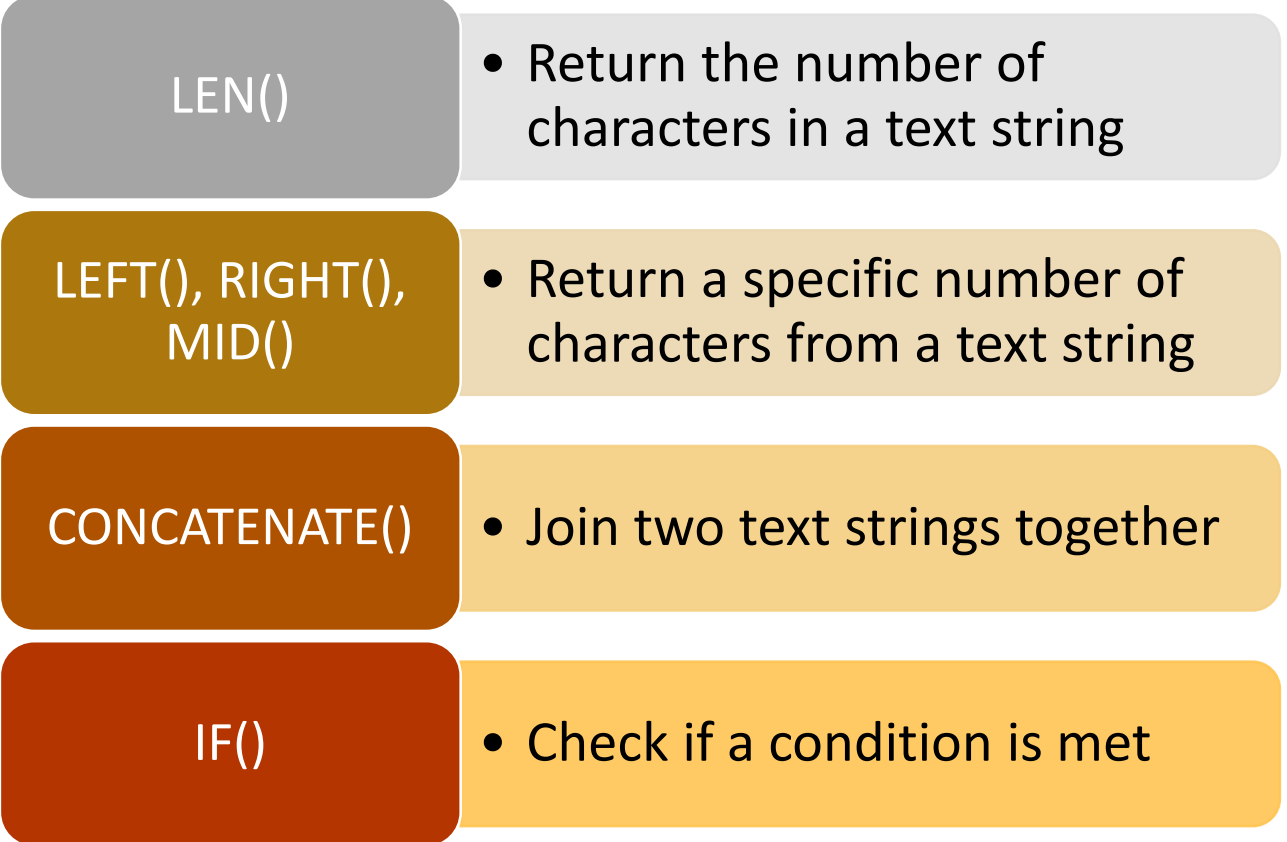

# LEN()

- =LEN(value)
	- returns the number of characters contained in a string value
- Example…
	- LEN(123) and LEN("DOG") both return 3.

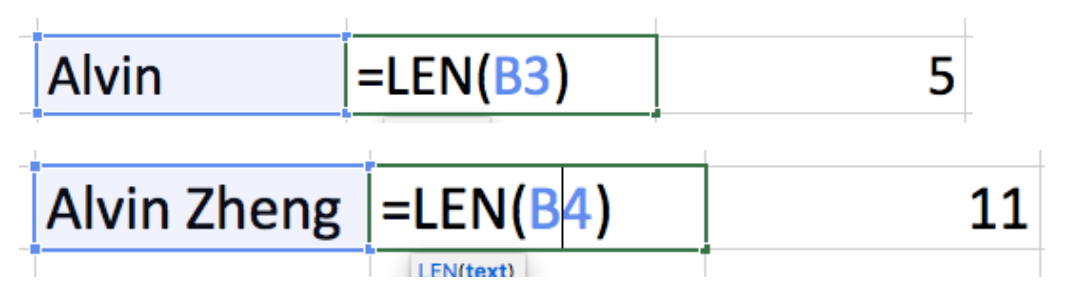

## LEFT(), RIGHT() or MID()

### =LEFT(value, n)

- Returns n characters from the **start** of a string value
- Example: LEFT("HELLO", 2) will return "HE".

### =RIGHT(value, n)

- Returns n characters from the **end** of a string value
- Example: RIGHT("HELLO", 2) will return "LO".

### =MID(value, start\_index, n)

- Returns n characters from the **middle** of the text string given the index of first character to start at
- Example: MID("HELLO",2,3) will return "ELL"

### CONCATENATE()

- = CONCATENATE (value 1, value 2...)
	- Combines two or more string values or data in cells
- Example…
	- CONCATENATE(A2, ", HELLO") will append the string ", HELLO" to the end of whatever is in cell A2. Like this:

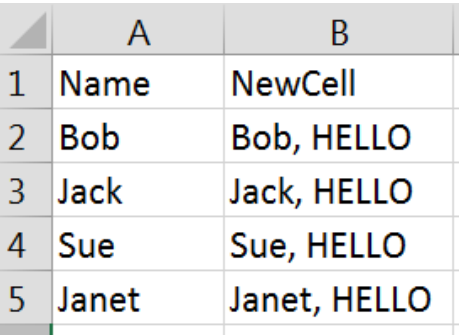

### $IF()$

- =IF(condition, value\_if\_true, value\_if\_false)
	- condition = conditional statement  $(e.g., A2 > 3, C5 = "text")$
	- value\_if\_true = value to return if condition is met
	- value if false = value to return if condition is not met
- Example…
	- IF(4 > 5, "red", "yellow") would give you a result of *yellow*

### VLOOKUP()

- Match values and get associated fields
- Similar to SQL joins
- =VLOOKUP(lookup value, table array, column index, range lookup)
	- lookup\_value = value that you're looking for
	- table\_array = the table where you're going to do your search (e.g., A2:E5)
	- column\_index = column number to return from matched record
	- range\_lookup = TRUE for approximate matches and FALSE for exact matches

### VLOOKUP()

- =VLOOKUP(lookup\_value, table\_array, column\_index, range\_lookup)
- Example

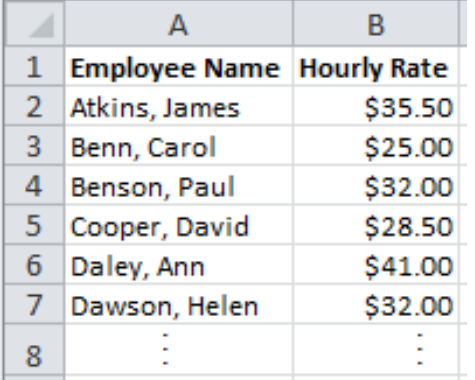

#### Hourly Pay **Sales Team Hours Worked with Vlookup Functions:**

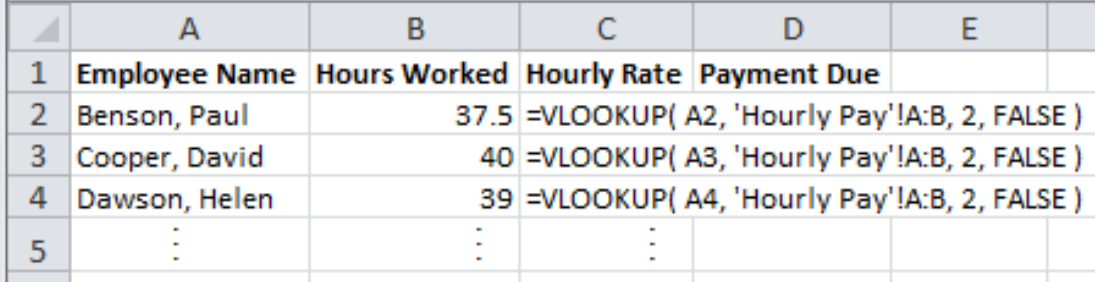

#### Sales Team Hours Worked with Vlookup Results:

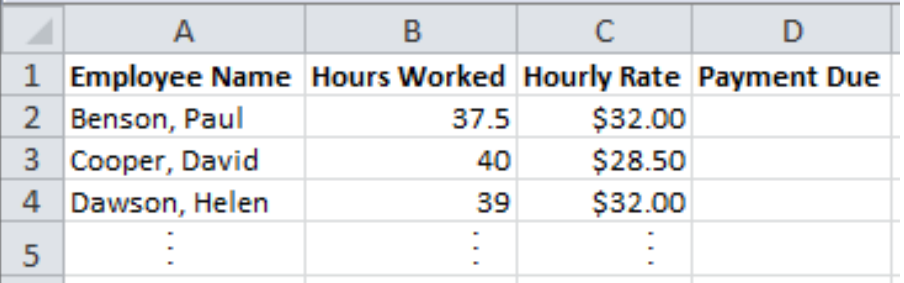